AutoCAD Crack [32|64bit]

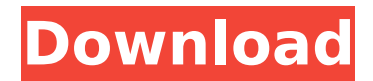

# **AutoCAD Crack + [Updated-2022]**

One of the most popular and widely used of the CAD programs, AutoCAD LT for small and medium-sized businesses, was released in September 2001 as a desktop version of AutoCAD. AutoCAD LT is focused on ease of use for small businesses. AutoCAD LT does not have the advanced features that most users require in AutoCAD and requires no programming skills for users to create and edit their own designs. Most of the functions available in AutoCAD can be replicated in AutoCAD LT. AutoCAD History In October 1982, Autodesk released the AutoCAD Autodesk debuted AutoCAD for the IBM PC XT, running on an internal graphics chip. In August 1983, Autodesk released AutoCAD for the Apple II. Autodesk introduced the first CAD application for Windows, "AutoCAD R14," with a graphical user interface, in July 1988. In December 1989, Autodesk introduced its first desktop CAD application, AutoCAD R13, and introduced its first PostScript–compatible drawing application, Print Shop II. AutoCAD Advanced R12 was released in September 1992, followed by AutoCAD for Windows in November 1992, and Autodesk Inventor R12 in May 1993. AutoCAD Basic for Windows was released in October 1993. Autodesk introduced its first CAD application for DOS, "AutoCAD DOS," in August 1995. In September 1996, Autodesk released AutoCAD R10, followed by AutoCAD R9 in November 1996. In June 1997, AutoCAD R9 was followed by AutoCAD R8 in September 1997. AutoCAD for Windows, the first commercially available CAD program on Windows, was released in November 1997. AutoCAD for Windows required the purchase of an additional copy of AutoCAD, an AutoCAD LT or an AutoCAD LT Service Pack. In September 2001, Autodesk released AutoCAD for the Macintosh and Autodesk Inventor. AutoCAD LT, the first commercially available CAD program on Windows, was released for the Macintosh in September 2001. AutoCAD LT required the purchase of an additional copy of AutoCAD. In October 2001, Autodesk launched AutoCAD for the Web, for the first time making CAD design accessible to users without computers. AutoCAD LT for Small Business was released in January 2002

#### **AutoCAD Crack Activation**

The AutoCAD Cracked Version functionality of the final product was completed in November 2000 and a beta version was offered free to registered customers on the Autodesk website. It was renamed to AutoCAD Cracked 2022 Latest Version 2003. Subsequently, AutoCAD Crack For Windows 2002 and 2003 were also combined into one AutoCAD package. Released versions AutoCAD 2002 (64-bit) AutoCAD 2002 RTM (64-bit) AutoCAD 2002 Update 1 (32-bit) AutoCAD 2003 (64-bit) AutoCAD 2003 RTM (64-bit) AutoCAD 2003 Update 1 (32-bit) AutoCAD 2008 (64-bit) AutoCAD 2008 RTM (64-bit) AutoCAD 2008 Update 1 (32-bit) AutoCAD 2008 Update 2 (32-bit) AutoCAD 2010 (64-bit) AutoCAD 2010 RTM (64-bit) AutoCAD 2010 Update 1 (32-bit) AutoCAD 2010 Update 2 (32-bit) AutoCAD 2011 (64-bit) AutoCAD 2011 RTM (64-bit) AutoCAD 2011 Update 1 (32-bit) AutoCAD 2013 (64-bit) AutoCAD 2013 RTM (64-bit) AutoCAD 2013 Update 1 (32-bit) AutoCAD 2013 Update 2 (32-bit) AutoCAD 2016 (64-bit) AutoCAD 2016 RTM (64-bit) AutoCAD 2017 (64-bit) AutoCAD 2017 RTM (64-bit) AutoCAD 2018 (64-bit) AutoCAD 2018 RTM (64-bit) AutoCAD 2019 (64-bit) AutoCAD 2019 RTM (64-bit) AutoCAD 2020 (64-bit) AutoCAD 2020 RTM (64-bit) See also Autodesk Autodesk Exchange List of AutoCAD commands Comparison of CAD software Comparison of computer-aided design editors Comparison of vector graphics editors References Further reading External links Autodesk website Category:AutoCAD Category:Computer-aided design software Category:Computer-aided design software for WindowsChronic treatment with octreotide. Chronic hyperglycaemia ca3bfb1094

## **AutoCAD**

Using the Autocad CAMB (Common API for Machine Build) -------------------------------------------------------------------------------- To be able to use the CAMB we need to add the \*\*ACADOC\_CAMB\_LIBRARY\*\* library to the projects. To do this in SConstruct: # we set the library path to our ACADOC\_CAMB\_LIBRARY ACADOC\_CAMB\_LIBRARY = "./ACADOC\_CAMB\_LIBRARY" # We want to include the.so and.h files ACADOC\_CAMB\_INCLUDE = "./include" # We are setting the Path to our LIBRARY\_PATH ACADOC\_CAMB\_LIBRARY\_PATH = "./ACADOC\_CAMB\_LIBRARY" We need to add the \*\*ACADOC\_CAMB\_LIBS\*\* to SConstruct to be able to use the CAMB. Add it to the project as: ACADOC\_CAMB\_LIBS = "-L/path/to/ACADOC\_CAMB\_LIBRARY -IACADOC\_CAMB\_LIBS" Using the CAMB API is quite easy and well documented. You can find a great documentation for CAMB at: Using CAMB

-------------------------------------------------------------------------------- CAMB is easy to use. This is a little demonstration to help you get started. The main file for CAMB is : ../acadoc-cam-sample/CAMB/CAMB.cpp We use this file to write our data into the acadoc database. The example below creates a CAD object by drawing a line and having it load as part of the database. In the example below I am using AutoCAD 2009 as our platform and Dassault SolidWorks as my CAD system. First we need to load our CAMB library and set up the database. # load CAMB library ACADOC\_CAMB\_LIBRARY = "./ACADOC\_CAMB\_LIBRARY"  $\#$  Load the database AC

#### **What's New in the?**

Rapidly send and incorporate feedback into your designs. Import feedback from printed paper or PDFs and add changes to your drawings automatically, without additional drawing steps. (video: 1:15 min.) Smart Guides: Determine the exact path and size of your drawing elements using an invisible framework, called a "smart guide," that encompasses your drawing. (video: 1:30 min.) Determine the exact path and size of your drawing elements using an invisible framework, called a "smart guide," that encompasses your drawing. (video: 1:30 min.) RAS Basics: Quickly and easily work with a particular type of project, such as a government project or an engineering firm. You can quickly add, remove, and re-order objects, change the value and color, save the current drawing, and set additional options for this project. (video: 1:15 min.) We have posted two videos of the new features in AutoCAD 2.20. The feedback tool: With the new option in the markup menu, you can import printed feedback directly into your drawings. Choose how you want to be notified of change requests (notifications) and whether to automatically import changes to your drawing or allow you to review and modify the documents. A new panel in the feedback pane lets you quickly and easily add comments to your drawing. If you choose to import changes, a file import window allows you to specify which drawing files you want to import the feedback into. The smart guide tool: With the new option in the markups menu, you can quickly and easily add an invisible framework to your drawings. The smart guide provides a quick and precise way to make design decisions and create drawings. You can use a smart guide to determine the size and position of the objects in your drawings. A simple click determines the position. A line graph shows the exact path of the objects as you move them. A size slider lets you rapidly resize the objects. A resizable grid lets you snap to the closest size or position. And with the new toolbar, you can quickly set options for the smart guide, such as turning on/off auto-repositioning or smart guides, setting the default settings, importing the current drawing, and setting the filter to only include items that are open and editable. You can use a smart guide to determine the size and position of the objects in

## **System Requirements For AutoCAD:**

Intel® Core™ i3/5/7 processors, and AMD A10 or higher or equivalent processor. Windows 10 (64-bit operating system) 8 GB RAM 1.5 GB free hard disk space 2 GB free disk space for the DVD edition. NVIDIA GeForce GTX 460 graphics card or AMD Radeon HD 6XXX graphics card. DirectX 9.0 compatible video card. Tested and Approved DVD edition is released. Other Requirements: With the exception of the DVD edition

Related links:

<https://www.coolshakers.com/wp-content/uploads/2022/07/AutoCAD-76.pdf> <https://www.raven-guard.info/autocad-24-0-crack-free-download-2022/> <https://nhadatvip.org/autocad-crack-6/> https://kjvreadersbible.com/wp-content/uploads/2022/07/AutoCAD\_For\_Windows.pdf [https://oshogid.com/wp-content/uploads/2022/07/AutoCAD\\_Crack\\_Updated\\_2022-1.pdf](https://oshogid.com/wp-content/uploads/2022/07/AutoCAD_Crack_Updated_2022-1.pdf) <http://www.luthierdirectory.co.uk/?p=13716> <http://iconnmedia.com/wp-content/uploads/2022/07/jaibra.pdf> <https://localdealmonster.com/wp-content/uploads/2022/07/welsamg.pdf> <http://streamcolors.com/?p=25805> [https://www.fashionservicenetwork.com/wp](https://www.fashionservicenetwork.com/wp-content/uploads/2022/07/AutoCAD_Crack_LifeTime_Activation_Code_Download_X64.pdf)[content/uploads/2022/07/AutoCAD\\_Crack\\_LifeTime\\_Activation\\_Code\\_Download\\_X64.pdf](https://www.fashionservicenetwork.com/wp-content/uploads/2022/07/AutoCAD_Crack_LifeTime_Activation_Code_Download_X64.pdf) <https://coolbreezebeverages.com/autocad-download-10/> [https://honorrolldelivery.com/wp-content/uploads/2022/07/AutoCAD\\_Crack\\_Product\\_Key\\_X64\\_Latest2022.pdf](https://honorrolldelivery.com/wp-content/uploads/2022/07/AutoCAD_Crack_Product_Key_X64_Latest2022.pdf) [https://kulturbon.de/wp](https://kulturbon.de/wp-content/uploads/2022/07/AutoCAD_Crack__Patch_With_Serial_Key_Download_Latest_2022.pdf)content/uploads/2022/07/AutoCAD\_Crack Patch\_With\_Serial\_Key\_Download\_Latest\_2022.pdf <http://yorunoteiou.com/?p=577862> <https://72bid.com?password-protected=login> [https://purseandmore.com/wp](https://purseandmore.com/wp-content/uploads/2022/07/AutoCAD_Incl_Product_Key_Download_MacWin_April2022.pdf)[content/uploads/2022/07/AutoCAD\\_Incl\\_Product\\_Key\\_Download\\_MacWin\\_April2022.pdf](https://purseandmore.com/wp-content/uploads/2022/07/AutoCAD_Incl_Product_Key_Download_MacWin_April2022.pdf) <http://www.7daystobalance.com/advert/autocad-crack-keygen-for-lifetime-2/> <https://mashxingon.com/autocad-2020-23-1-crack-free-updated/> <http://spacebott.com/?p=15200> <https://engagementlandschaft.de/wp-content/uploads/2022/07/AutoCAD-65.pdf>